Emocje

Uzupełnij chmurki pasującymi do obrazka nazwami emocji.

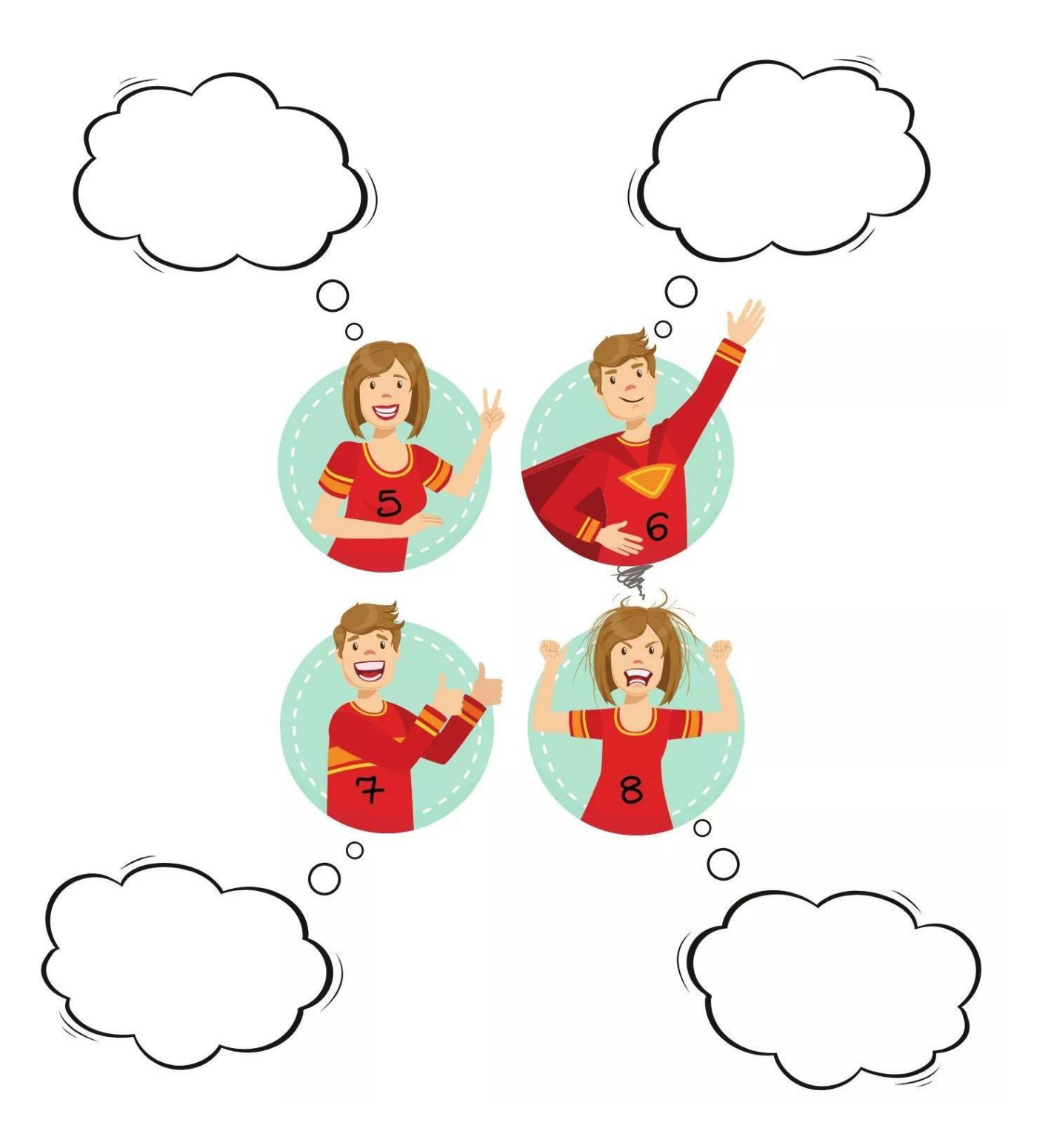

Emocje

Uzupełnij chmurki pasującymi do obrazka nazwami emocji.

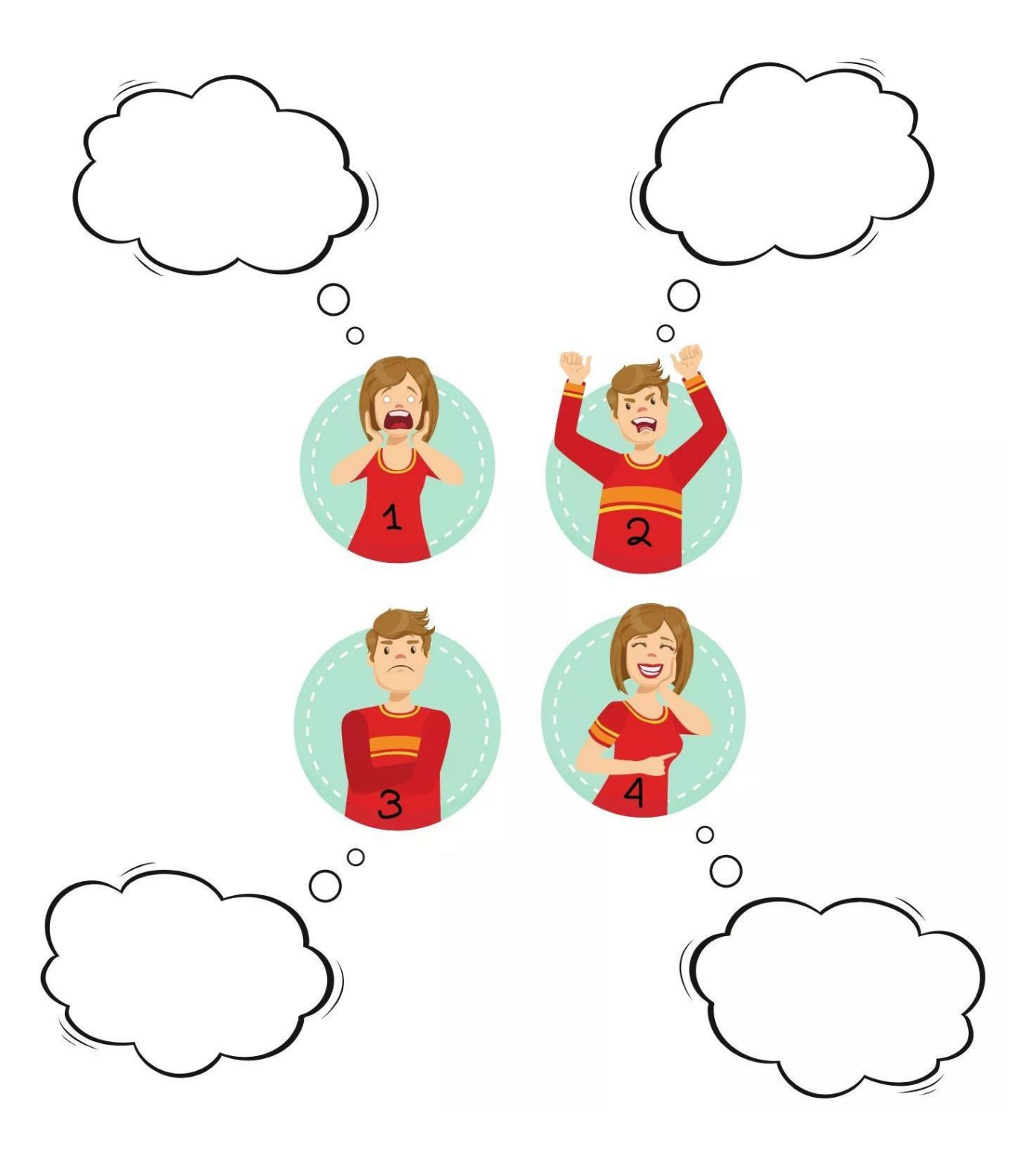